ソフトゼミ B 2016 第 8 回

# ファイル分割

ファイル分割です.シューティングと考え方は同じなので,説明は省略します. 質問があったら遠慮なく聞いてください.

### ソースコード

まずは C++ファイルです. 新しいファイルを追加するには, 「プロジェクト(P)」 の「新しい項目の追加」からファイルの種類と名前を決めて追加してください.

#### main.cpp

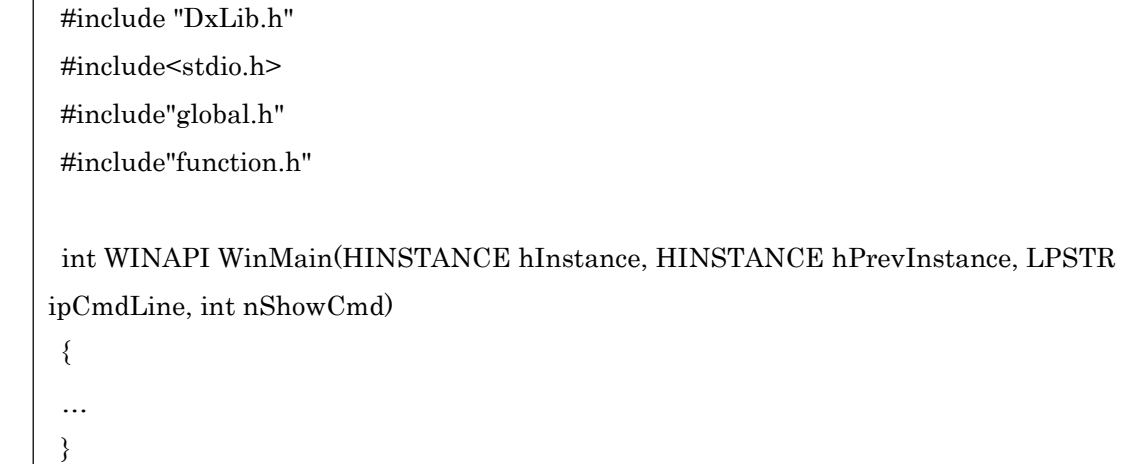

#### initialize.cpp

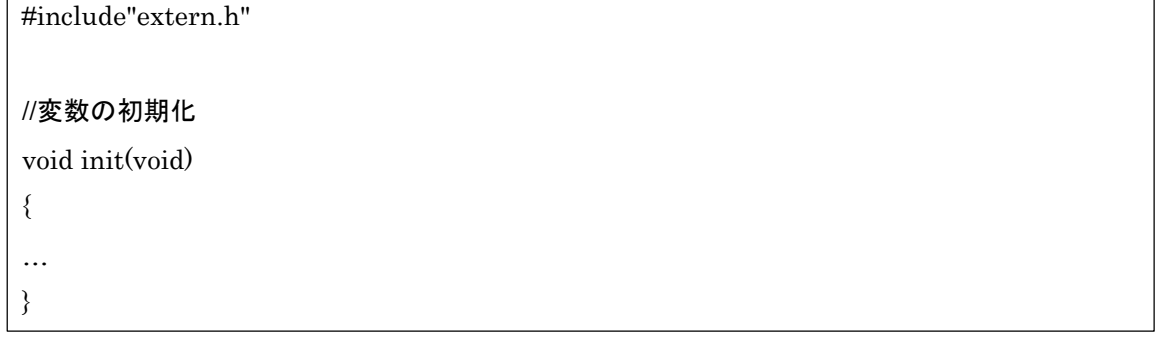

load.cpp

#include"DxLib.h" #include"extern.h" //マップチップの読み込み void Map(void) { … } //画像読み込み void image(void) { … }

### move.cpp

#include"DxLib.h" #include"extern.h" #include"function.h" //プレイヤーの移動 void move(void) { … } //敵キャラの移動 void enemymove(void) { … }

```
judge.cpp
```
#include"DxLib.h" #include"extern.h" #include"function.h" void judge\_h(int blx, int bly) { } //壁判定 (上下判定/ブロックの上に乗る) void judge\_v(int blx, int bly) { } //プレイヤーキャラの攻撃 void attack(void) { }

```
draw.cpp
```
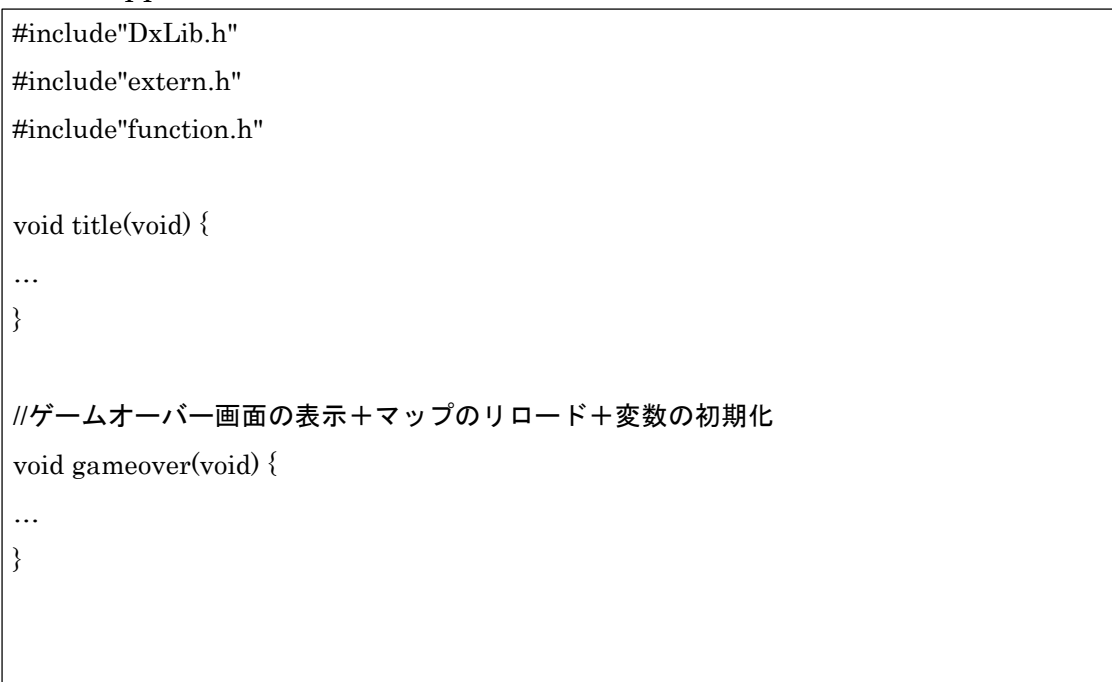

#### //クリア画面の表示マップのリロード+変数の初期化

void clear(void) { … } void draw(void) { … }

次はヘッダーファイルです.

#### define.h

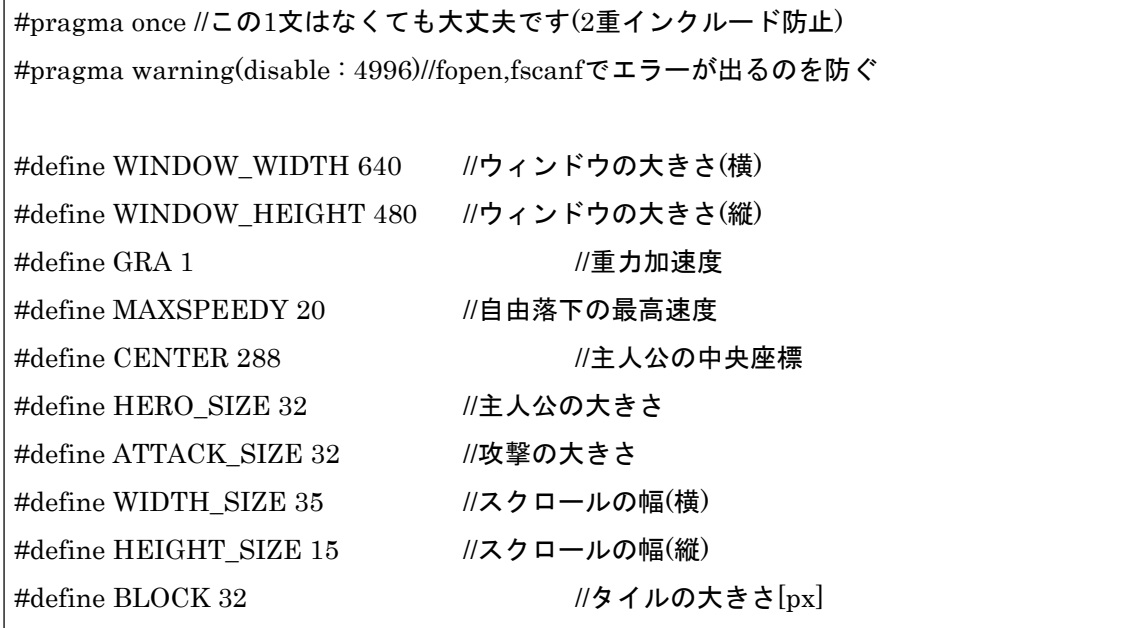

struct.h

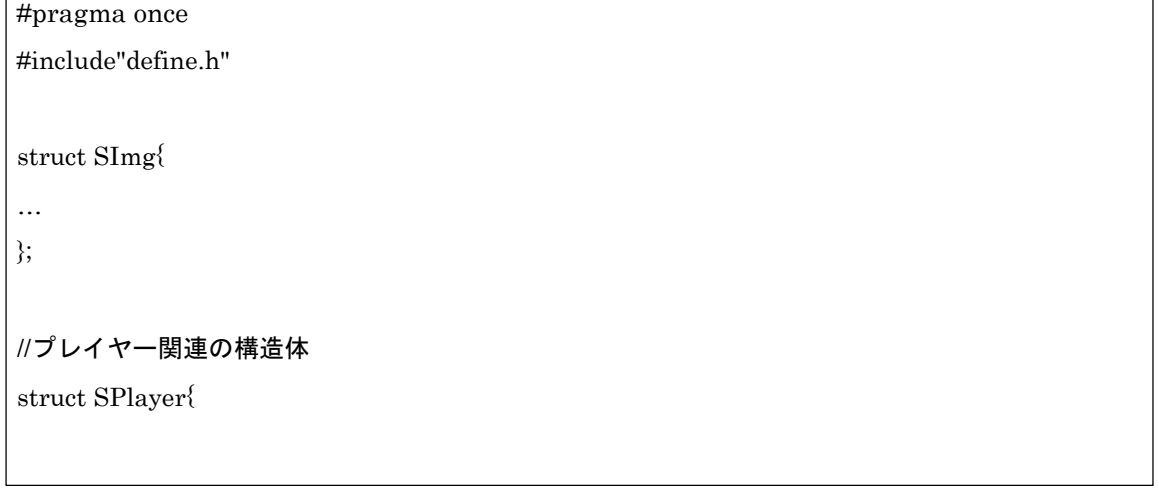

4

…  $\vert \}$ ;

## //敵関連の構造体

struct SEnemy{

… };

#### global.h

#pragma once #include"struct.h"

#### //構造体の宣言

struct SImg img;

struct SPlayer player;

struct SEnemy enemy;

int map[WIDTH\_SIZE][HEIGHT\_SIZE];

char keyState[256];

#### extern.h

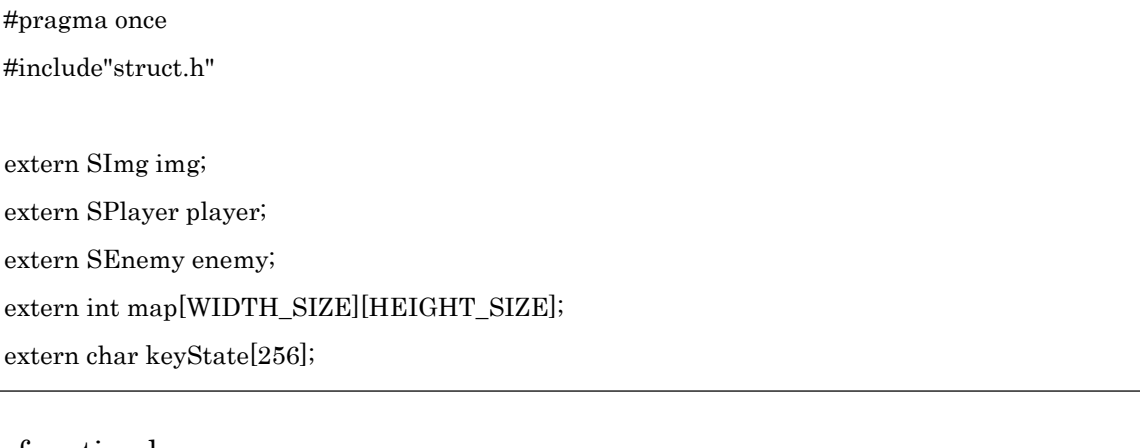

#### function.h  $\sqrt{\frac{1}{2}}$ mragma once

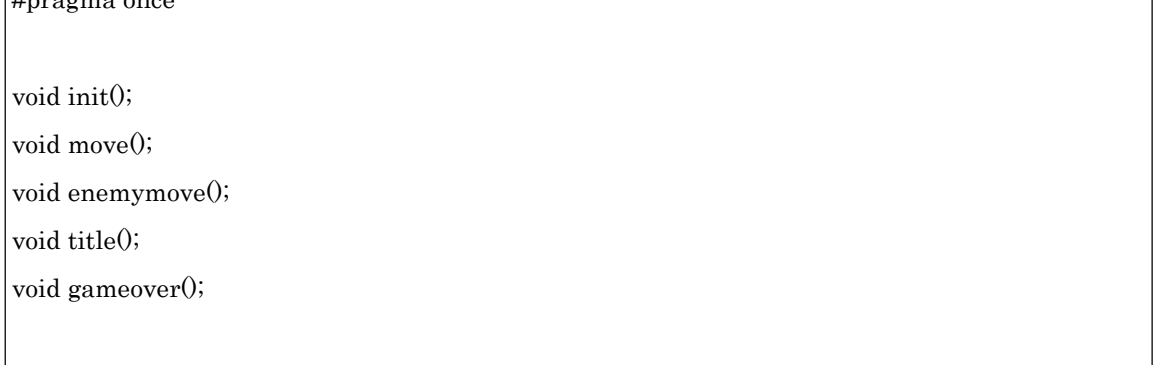

void clear();

void draw(); void judge\_h(int blx, int bly); void judge v(int blx, int bly); void attack(); void Map(); void image();

前回のファイル分割でいろいろとトラブルがあったみたいなので,今回はきっちりと書 いてみました.

#pragma once についてちょっと説明しておきます. 読み飛ばしても大丈夫です. define.h のところにも書いてありますが、#pragma once は二重インクルードの防止 のために書きます.二重インクルードとは一つのファイルの中で,同じヘッダーファ イルを2回(以上)インクルードしてしまうことです. 二重インクルードをしてしま うとエラーになります.

例えば main.cpp で#include"global.h"を2回書いたら二重インクルードです.ただし #pragma once と global.h の先頭に書いてあれば,2 回目以降のインクルードが無視 されるのでエラーにはなりません(#pragma once と書いてなければ当然エラーで, 「再定義されました」みたいなエラーが出ます).

#pragma once 以外にも二重インクルード防止策はあります (#ifndef とか). 気にな る人は調べてみてください.

個人的にわかりやすかった質問サイトの URL を載せときます(2016/06/13)

http://dixq.net/forum/viewtopic.php?f=3&t=12984

http://dixq.net/forum/viewtopic.php?f=3&t=12682

▶ 最後に

これでゼミ B は終わりです. これからは各自でゲームを作ってもらう段階に入 ります.

DX ライブラリなら、ゼミでは紹介しなかった RPG やノベルゲーム,3D ゲ ームも作れるので、とことん好きなゲームを作りましょう. ただし、時には妥 協も大切です.重要なのは「完成させること」です.

DX ライブラリを使ったゲーム制作については,ネット上にいろいろとサイト があるのでそちらを参考にするのもありかもしれません.

6

それでは,ソフトゼミお疲れさまでした!